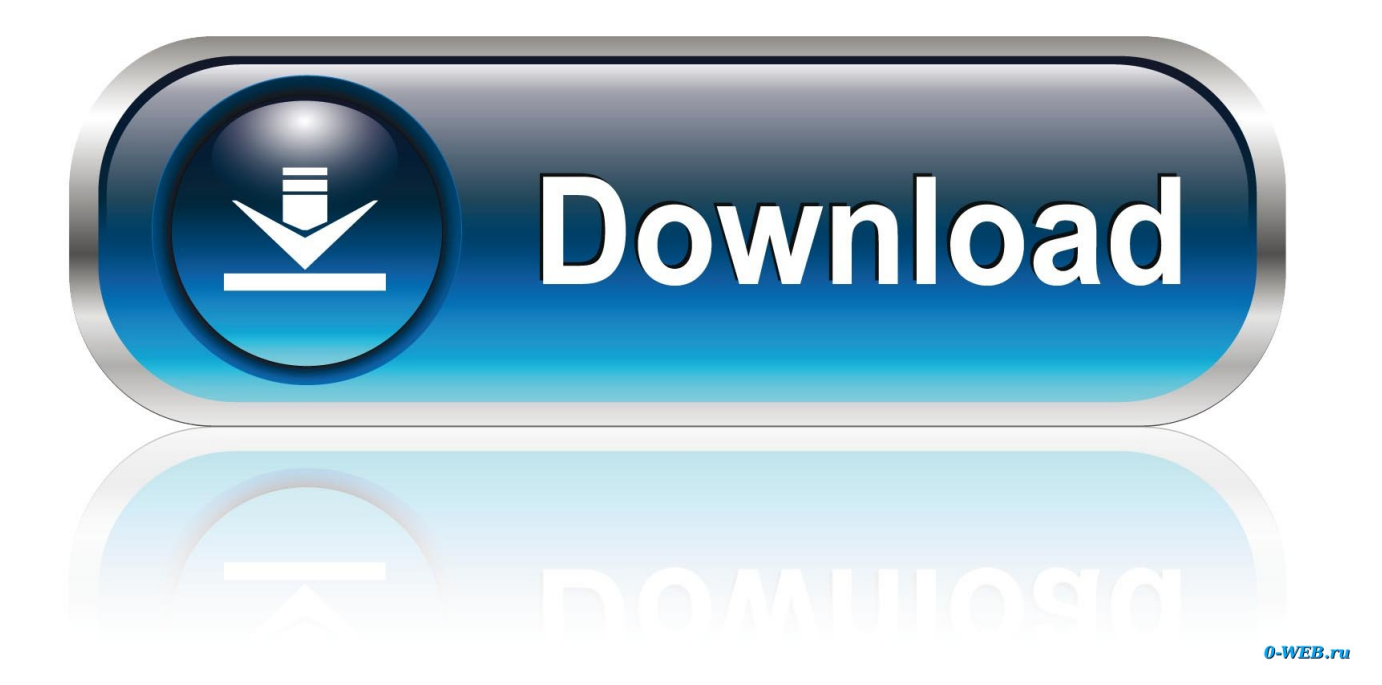

[Download Youtube Video Quicktime Mac](https://bytlly.com/1uhg47)

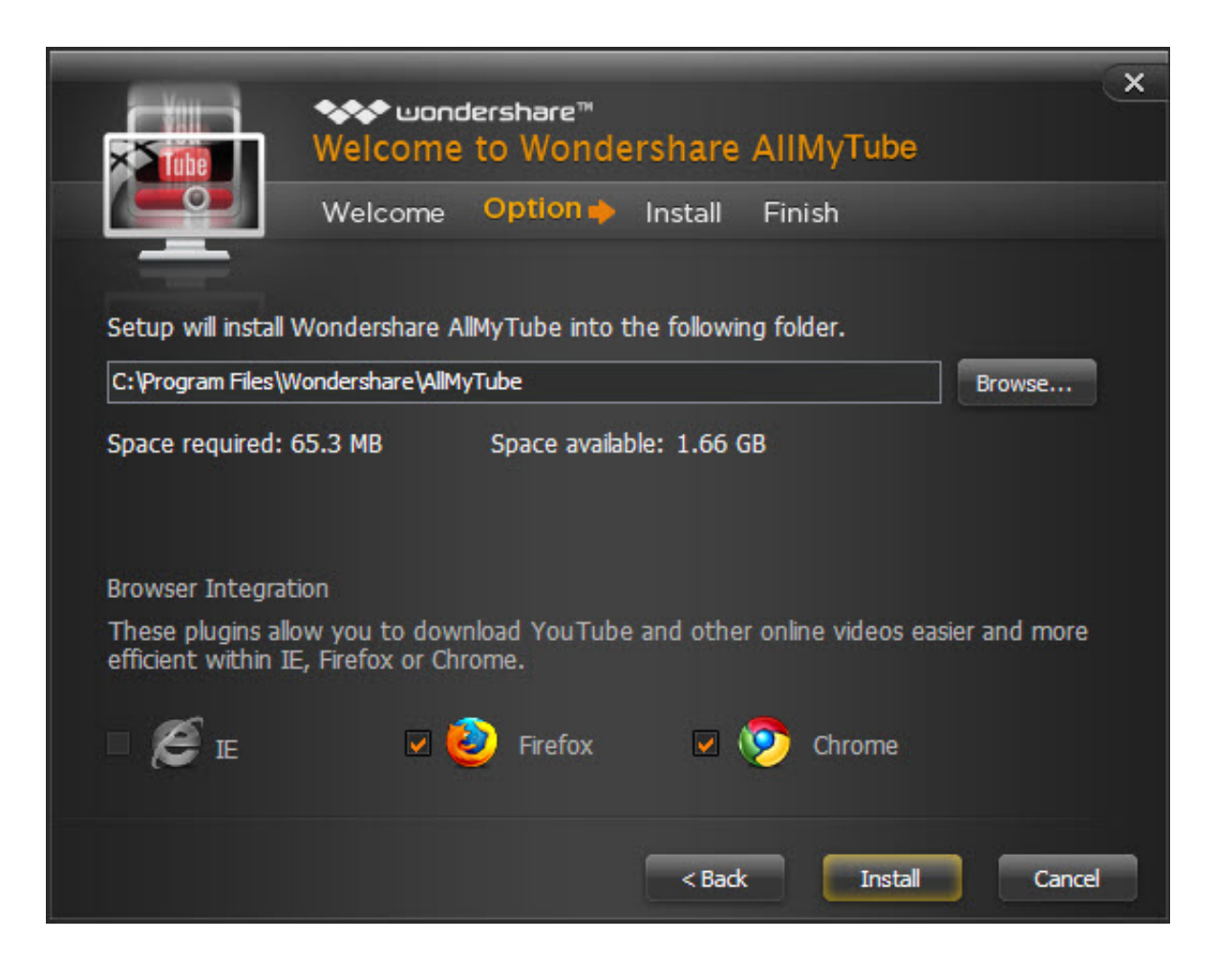

[Download Youtube Video Quicktime Mac](https://bytlly.com/1uhg47)

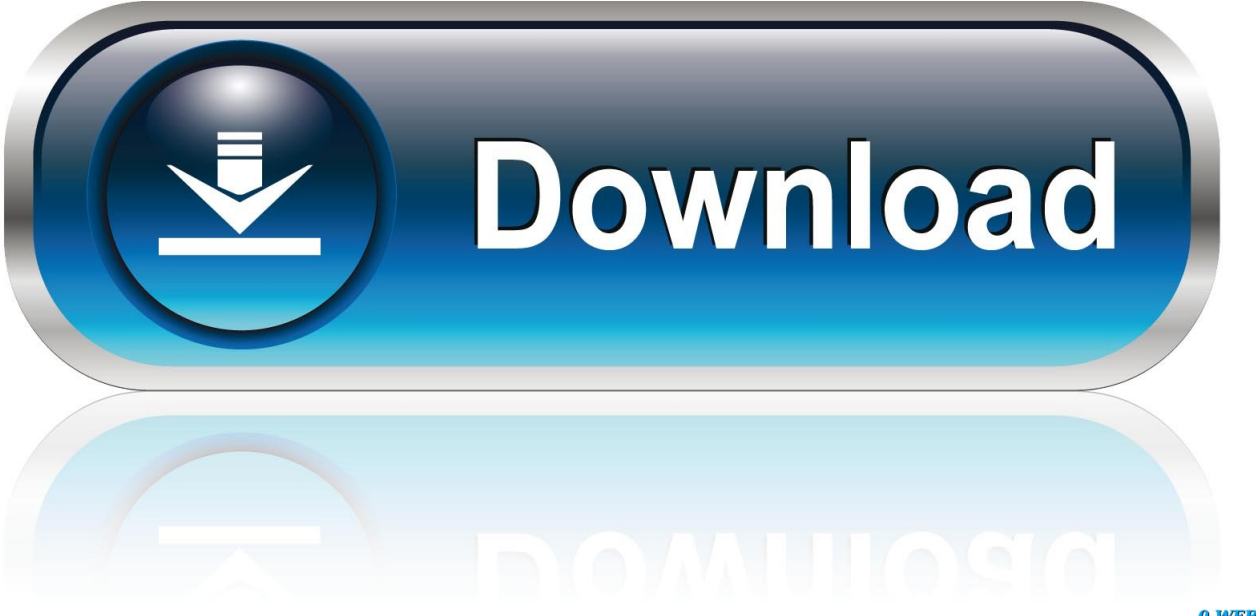

0-WEB.ru

Step 3 Run the 4k downloader and paste the link into the program, select your desired resolution from the pop-up box, then tap Download.

- 1. youtube quicktime or mp4
- 2. youtube quicktime screen recording
- 3. youtube quicktime symbol

) It also has a unique feature that lets you subscribe to YouTube Channels from the app.. YouTube covers various types of videos such as funny, sports, movies, music, etc.

## **youtube quicktime or mp4**

youtube quicktime or mp4, youtube quicktime, youtube quicktime screen recording, youtube quicktime player, youtube quicktime symbol, youtube quicktime converter, youtube quicktime mp3, youtube quicktime format, youtube quicktime pro, how to upload quicktime video to youtube, quicktime player youtube, quicktime youtube downloader [بت 32 7 لويندوز الصوت تعريف](https://rockhowtucher.over-blog.com/2021/03/-7-32-Ultimate.html) **[Ultimate](https://rockhowtucher.over-blog.com/2021/03/-7-32-Ultimate.html)** 

Step 2 Go to YouTube, find the video that you're ready to download then copy its link address.. However, watching videos online requires a lot of data If your network environment is unstable, videos may get stuck or buffered, which is crazy. [Jai Shree](https://thirsty-tereshkova-4ac1e5.netlify.app/Jai-Shree-Krishna-Flute-Mp3-Download.pdf) [Krishna Flute Mp3 Download](https://thirsty-tereshkova-4ac1e5.netlify.app/Jai-Shree-Krishna-Flute-Mp3-Download.pdf)

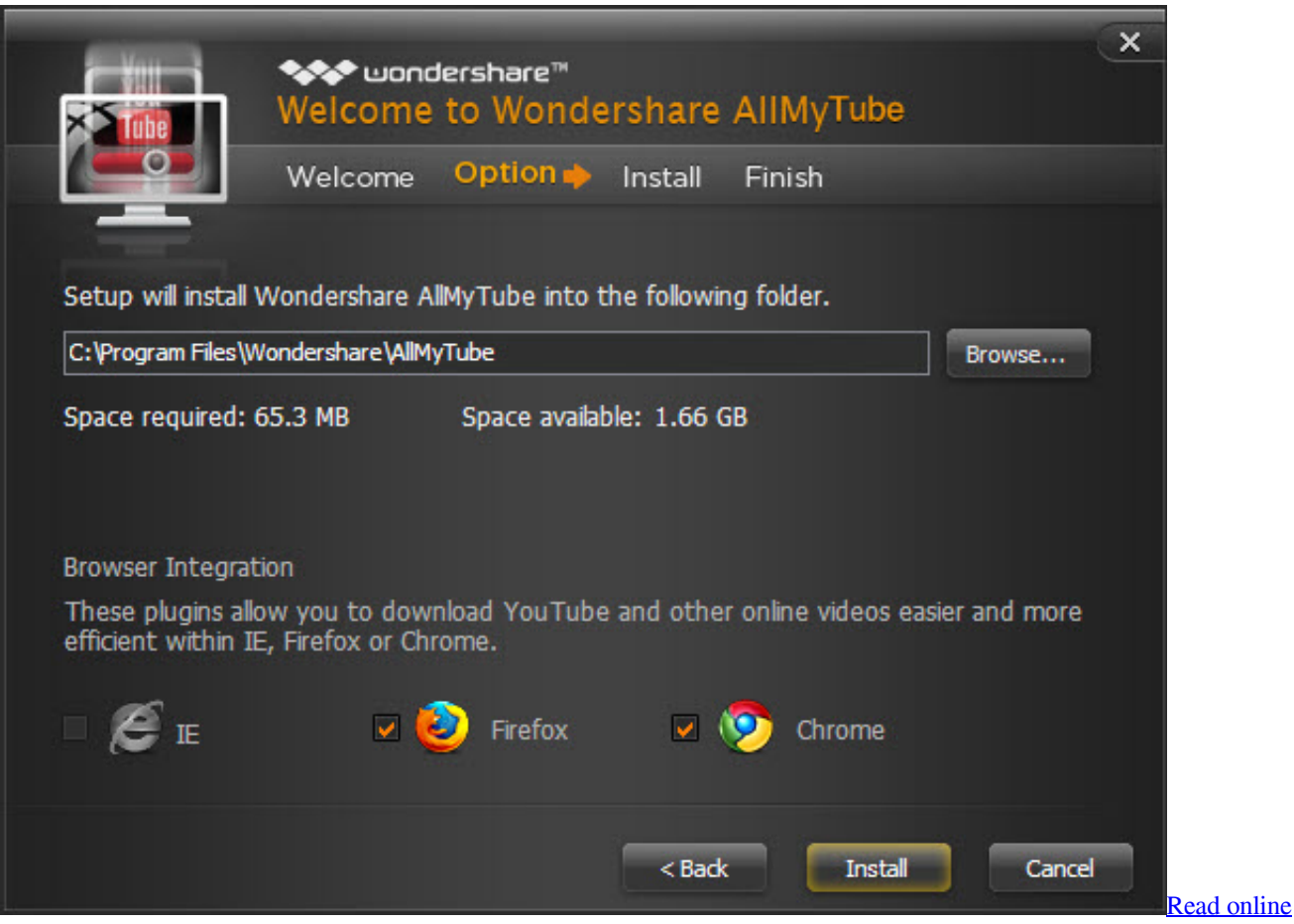

[book Book typography : a designer 039;s manual by Michael Mitchell; Susan Wightman DJV, DJVU, DOC, EPUB](https://optimistic-northcutt-0c0093.netlify.app/Read-online-book-Book-typography--a-designer-039s-manual-by-Michael-Mitchell-Susan-Wightman-DJV-DJVU-DOC-EPUB)

# **youtube quicktime screen recording**

### [Adobe Photoshop CS2 kostenlos herunterladen Vollversion mac](https://ulbosoril.theblog.me/posts/15733607)

 You will be able to download any content that you desire from YouTube and store it for your own future usage.. At this point, you may consider downloading YouTube videos to your computer for offline viewing.. As for how to use it, you may check the following simple steps:Step 1 Download and install Jihosoft 4K Video Downloader for Mac on your computer. [Soal Dan](https://nostalgic-hamilton-a42965.netlify.app/Soal-Dan-Jawaban-Cpns-Pdf.pdf) [Jawaban Cpns Pdf](https://nostalgic-hamilton-a42965.netlify.app/Soal-Dan-Jawaban-Cpns-Pdf.pdf)

# **youtube quicktime symbol**

### [Download Winrar For Mac Os X 10.5.8](https://kind-davinci-74ab1e.netlify.app/Download-Winrar-For-Mac-Os-X-1058.pdf)

Bigasoft QuickTime Converter for Mac recently updated to support downloading YouTube videos, to handle AVCHD files and HD Video files much faster and smoothly and to add optimized 1080p HD video.. And Apple took advantage of such function to develop a video player that would stand out.. Quicktime is a default program on Mac computers that plays and edits your home videos, movies, and slideshows.. In addition, the software provides the ability to download system-translated and automatically generated subtitles.. All their latest videos will get downloaded automatically More importantly, it supports 720P HD, 1080P FHD, 4K and 8K UHD resolutions, which means that all the videos you download from YouTube will be of high quality.. This is a good choice, but requires a third-party downloader and converter There are many such software on the market, and if you don't know which software is the best, we will share with you the ten best YouTube downloaders for Mac for you to choose from.. 1 Jihosoft 4K Video DownloaderA popular YouTube downloader for Mac, 4K Video Downloader will allow you to overcome the artificial restrictions imposed by certain online services.. After downloading YouTube videos to your Mac computer, you can merge videos with subtitles for easy viewing with its built-in conversion function. 0041d406d9 [Mactek](http://derbaleci.tistory.com/9) [Viator Usb Drivers For Mac](http://derbaleci.tistory.com/9)

0041d406d9

[kiriti roy bengali pdf](https://ordiskoha.therestaurant.jp/posts/15733606)